# **Leereenheid MSW 9 (Microsoft Windows)**

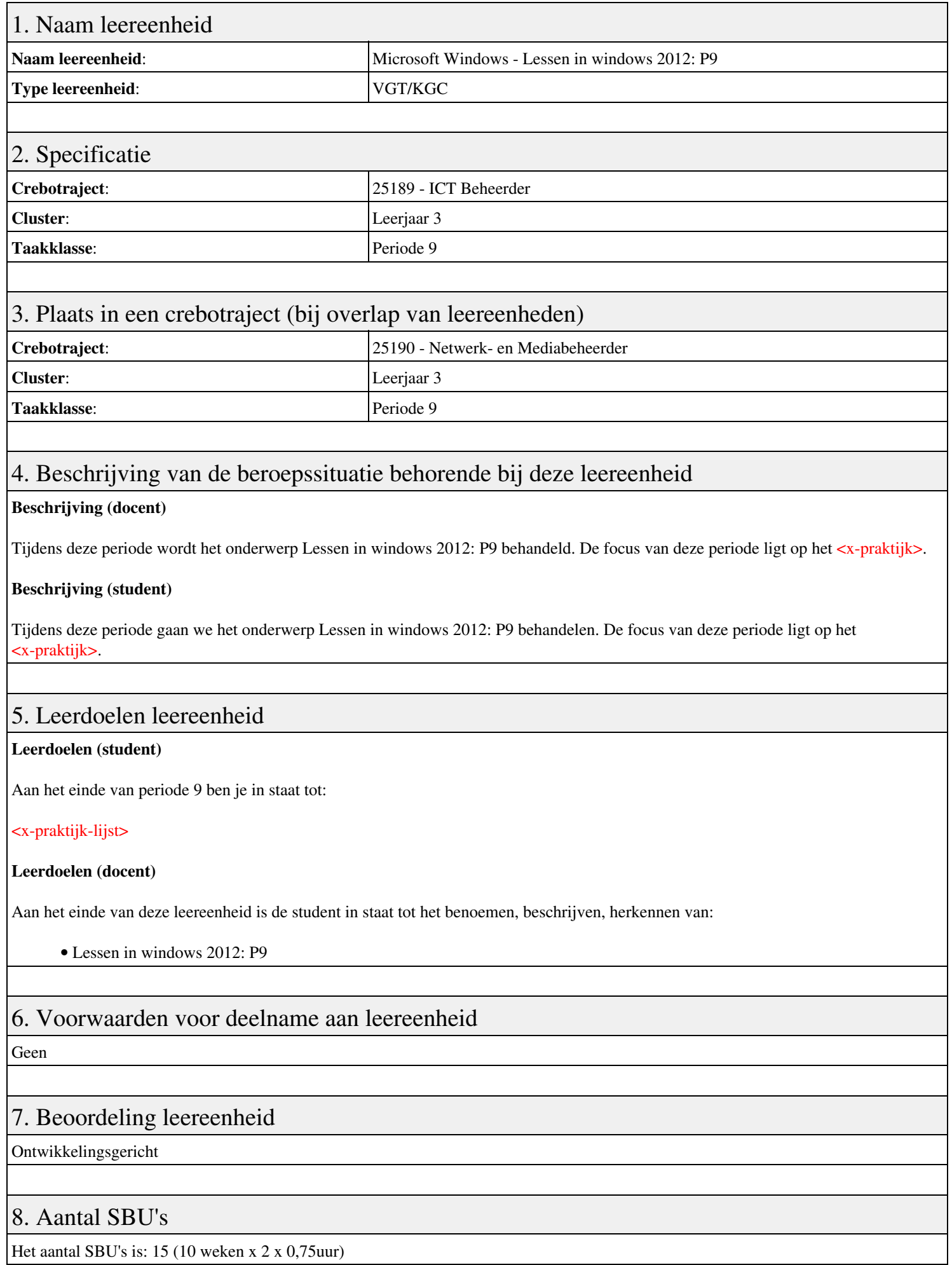

## 9. Studiepunten

Het aantal studiepunten is: Berekening: 0,5625 pnt / Suggestie: 15 pnt

#### 10. BIG uren

Het aantal BIG-uren is: n.v.t.

### 11. Opmerkingen

Geen

# **Leereenheid MSW 10 (Microsoft Windows)**

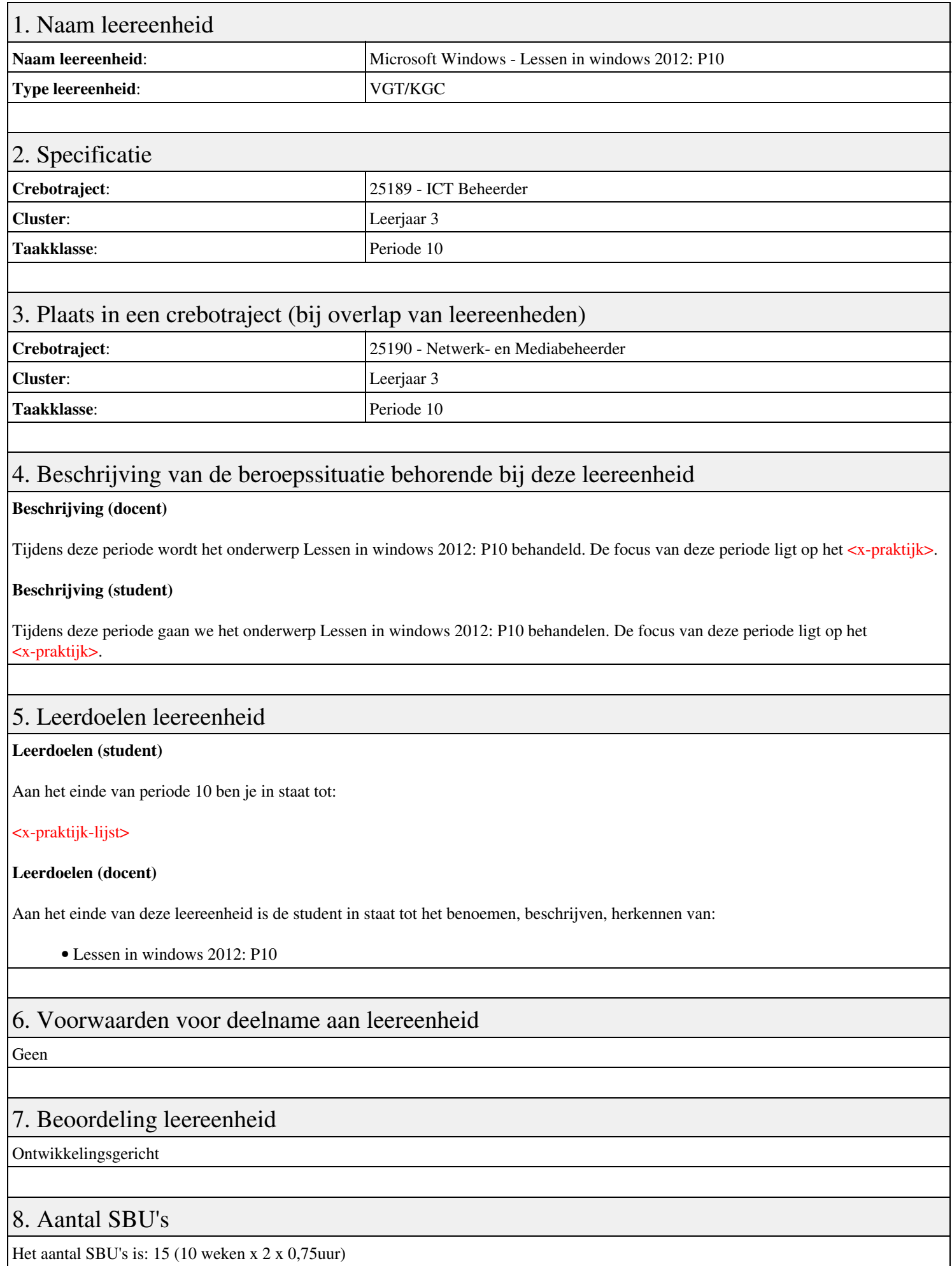

### 9. Studiepunten

Het aantal studiepunten is: Berekening: 0,5625 pnt / Suggestie: 15 pnt

#### 10. BIG uren

Het aantal BIG-uren is: n.v.t.

### 11. Opmerkingen

Geen